<<AutoCAD2013

书名:<<AutoCAD2013与天正TArch2013建筑设计从入门到精通>>

, tushu007.com<br>TArch2>>

- 13 ISBN 9787113150280
- 10 ISBN 7113150284

出版时间:2013-3

PDF

http://www.tushu007.com

## and tushu007.com<br>TArch2>>

### <<AutoCAD2013

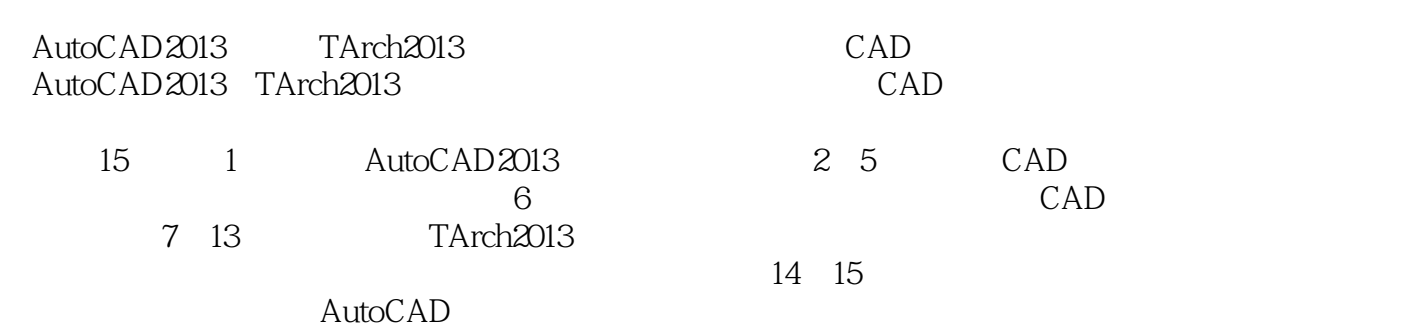

# , tushu007.com<br>TArch2>>

<<AutoCAD2013

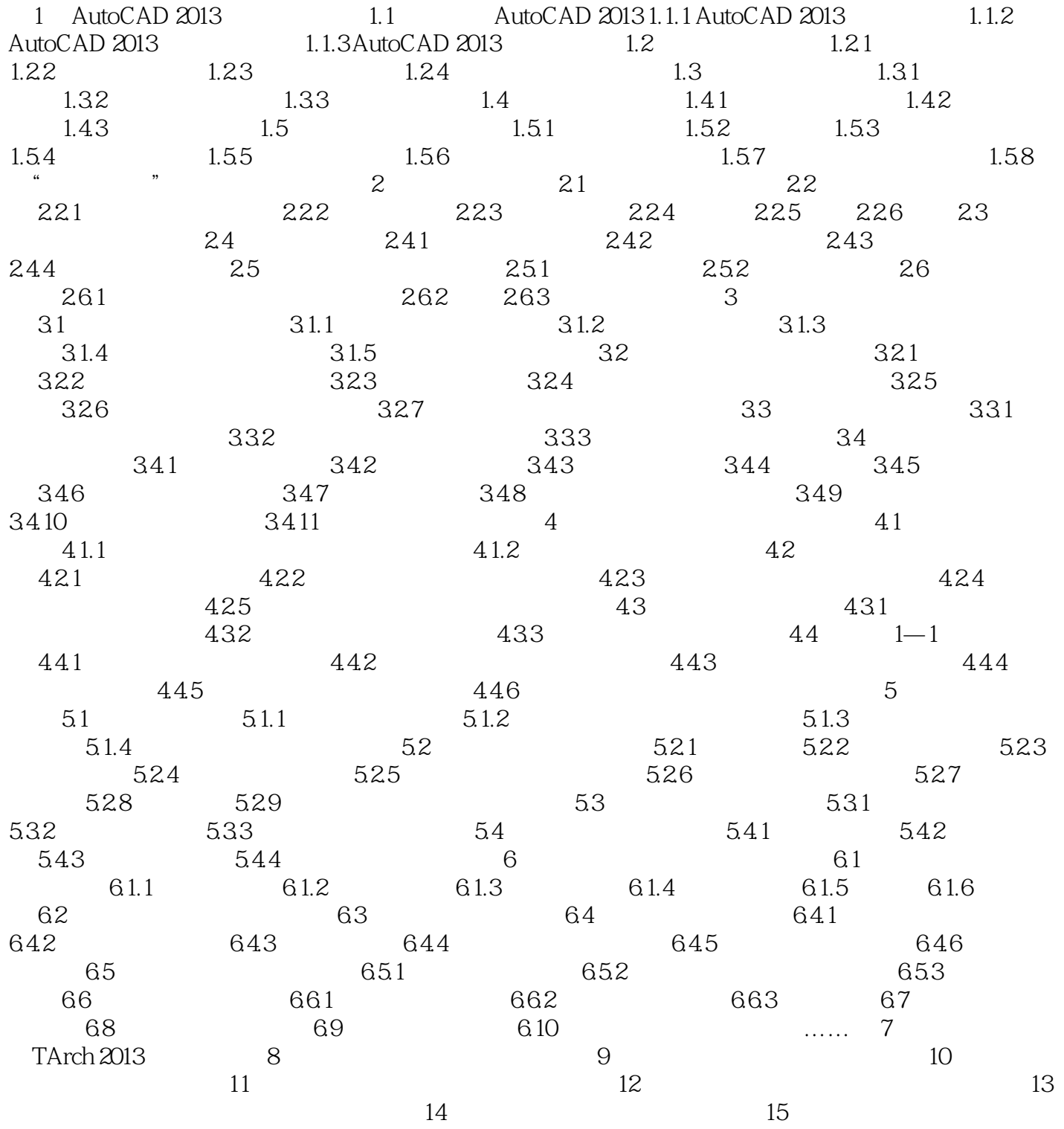

, tushu007.com<br>TArch2>>

### $<<$ AutoCAD $2013$

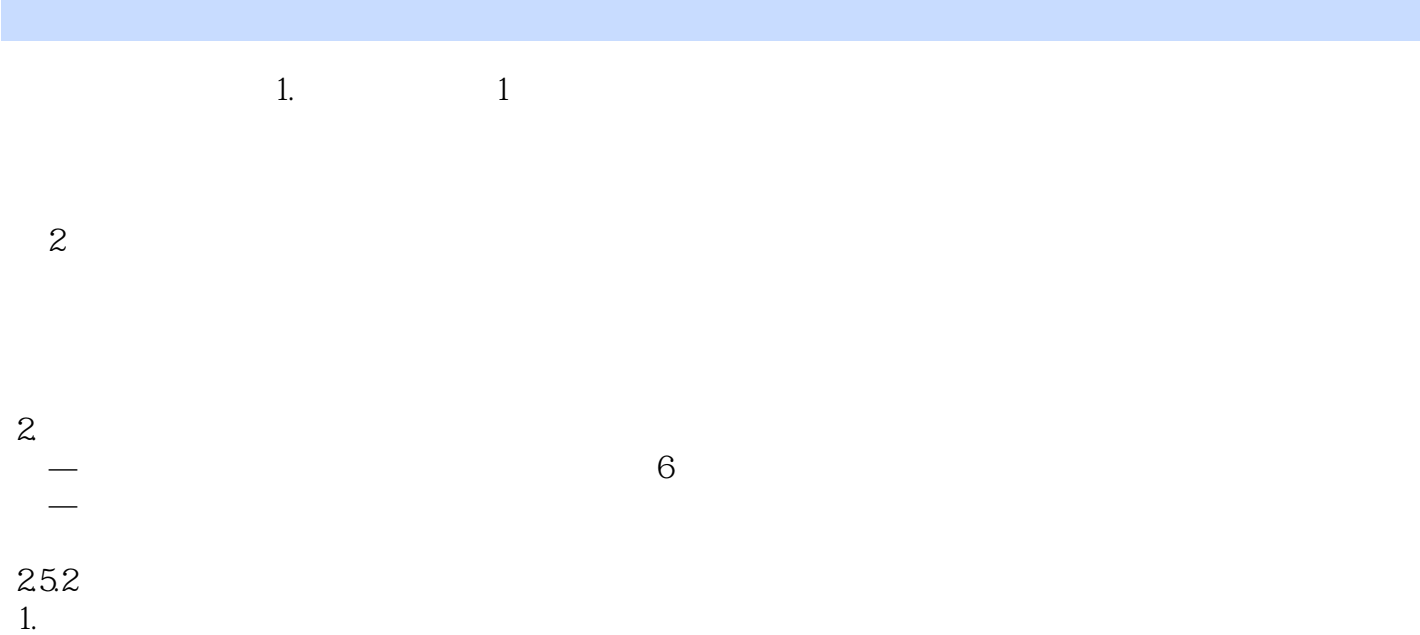

<<AutoCAD2013

AutoCAD2013 TArch2013 CAD CAD CAD

 $CAD$ 

, tushu007.com<br>TArch2>>

和TArch制图人员自学以及作为相关培训班的培训教材,也可作为建筑、土木等专业院校的教材和参

### <<AutoCAD2013

eration<br>TArch2>>

本站所提供下载的PDF图书仅提供预览和简介,请支持正版图书。

更多资源请访问:http://www.tushu007.com